## Pennsylvania<br>CareerLink®

## **March 2019 Northumberland / Snyder / Union Counties**

**www.pacareerlink.pa.gov**

## A proud partner of the AmericanJobCenter network

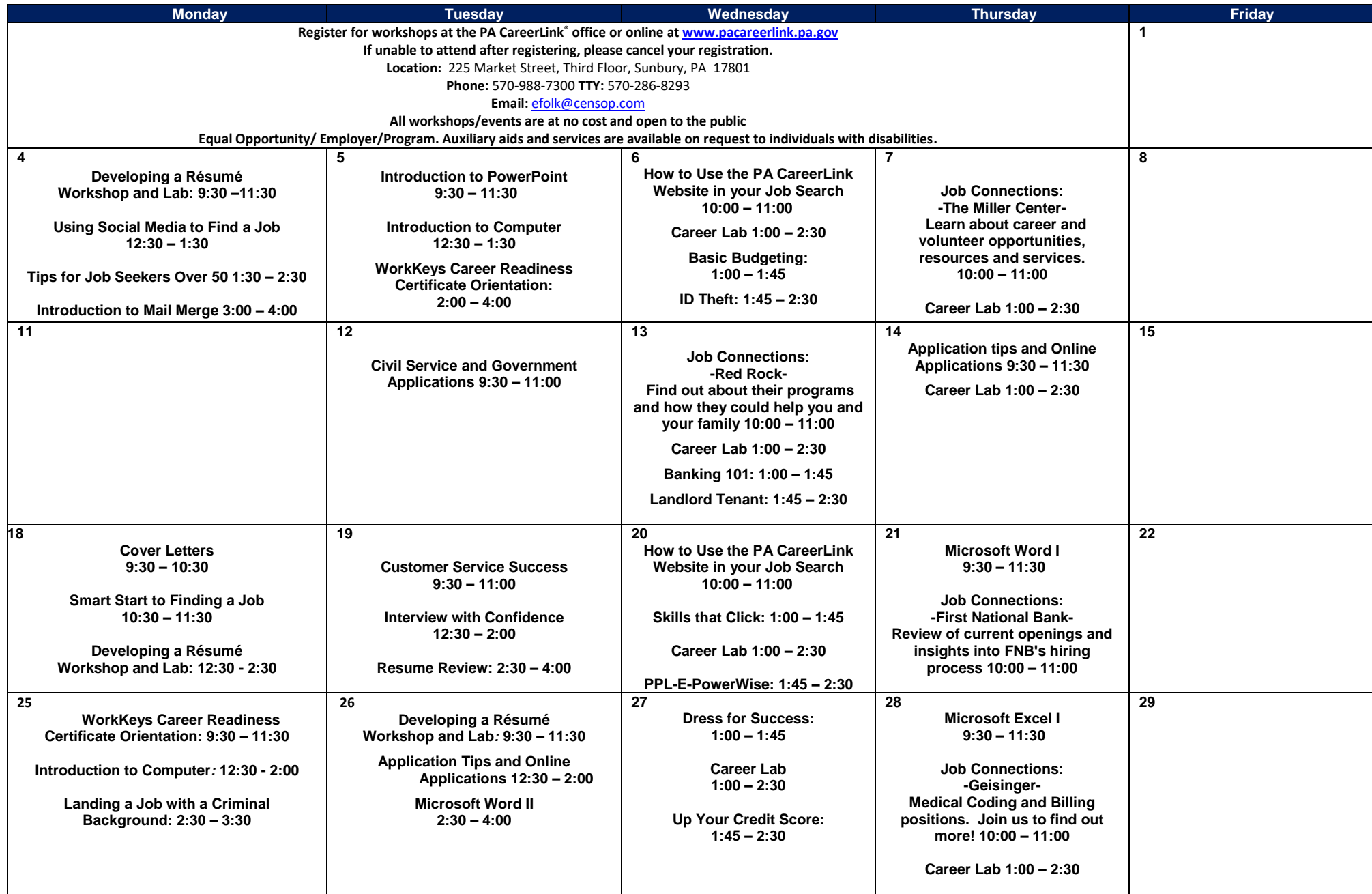

**Application Tips & Online Applications:** Structured to teach customers the elements of effective job application writing and how to complete on line application

**Banking 101:** Learn the basics of banking such as maintaining a checking account and checkbook.

**Basic Budgeting**: Learn how to budget your money and make it last longer.

**Career Lab**: Have basic computer skills but need some help with a specific task? Career Lab offers assistance with resumes, labor market information, job search or more in a group setting.

**Civil Service and Government Applications:** Designed to familiarize customers with the process of researching State and Federal Civil Service jobs.

**Conserving to Save:** Gives you tips and skills that can be used in everyday life in order to conserve (save) money in every aspect of life.

**Cover Letters:** Learn how and why to use a cover letter and learn the basics of creating an effective one.

**Credit Reporting: Up Your Credit Score:** Tips and tricks to get your credit score numbers higher.

**Customer Service Success:** Teaches basic customer service methods to better provide exceptional customer service and effective communication.

**Developing a Résumé Workshop and Lab:** Learn the basics of creating a resume followed by a computer lab to begin developing these important job search tools using templates.

**Dress for Success:** Tips on how to dress for success for an interview and on the job

**Employers and Your Credit:** Learn why employers access your credit scores and what they see when they pull an employment screening report.

**Excel I:** Designed to familiarize customers with the essentials of Microsoft Excel in working with workbooks and worksheets. *Due to the nature of the class, late arrivals will be rescheduled.*

**Excel II:** Build on skills learned in Excel l, which is a pre-requisite.

**Grocery Getter:** Teaches you how to feed a family on a tight budget.

**How to Use the PA CareerLink Website in your Job Search**: Learn about the many features on the PA CareerLink website including creating and uploading resumes, searching and applying for jobs, interview skills and more.

**ID Theft:** Goes into detail about Identity Theft, how to prevent it and what to do if you become a victim

**Interview with Confidence:** Discuss what to expect at an interview and how to influence the employer's first impression of you. Preparation strategies, dress, types and parts of interviews and questions and how to respond will be covered.

**Introduction to Computers:** For beginners with very little or no computer experience. Learn basic computer operation and terminology and basic mouse techniques. *Due to the nature of this class, late arrivals will be rescheduled.*

**Intro to Mail Merge:** Learn how to easily insert an address list into form letters.

**Introduction to PowerPoint:** Learn how to create a PowerPoint slideshow, complete with graphics and special effects and learn the basics of effective visuals and the best use of color.

Landing a **Job with a Criminal Background:** Is your criminal background keeping you from getting a job? Learn the tools you need to be successful in the job market.

**PPLe-Powerwise:** Tips and ways to conserve energy and why the items are in the PPL kits.

**Résumé Review**: Have your résumé reviewed by a representative of the Pennsylvania CareerLink

**Skills That Click:** Gives and overview of skills that are an asset to employers and helps to set individual goals; financial and personal.

**Smart Start to Finding a Job**: Learn the steps to take to get your job search off to a productive start.

**Time Management and Setting SMART Goals:** Strategies to help you become more efficient with your tasks and your time.

**Tips for Job Seekers Over 50**: Ageism is alive and well. Learn effective ways to become more competitive in the job market.

**Up Your Credit Score**: Must take Credit reporting first! After you have seen your Credit Report, learn what to do to fix it and boost your credit score.

Word I: Designed to familiarize customers with the basic skills of using Microsoft Word. You can use Word to create business letters, resumes, cover letters and other word processing documents. *Due to the nature of the class, late arrivals will be rescheduled.*

**Word II:** Must take have taken Word I. Build on skills learned in Word I

**WORKKEYS**® **Career Readiness Certificate Orientation:** Designed to introduce customers to the WIN website & the process to obtain a National WorkKeys® Career Readiness Certificate